Folder 6S A5 quer Wickelfalz

Dateigröße: Endformat:

**638 x 158 mm 628 x 148 mm**

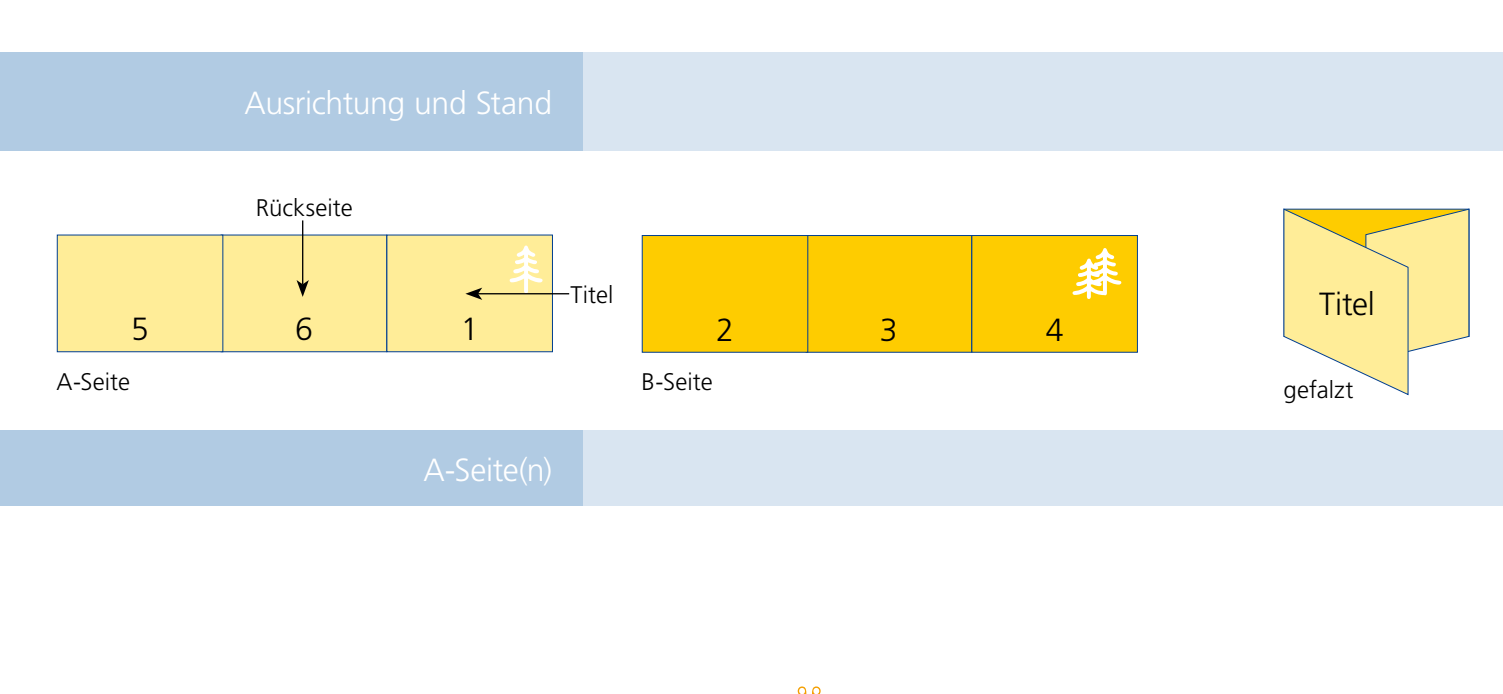

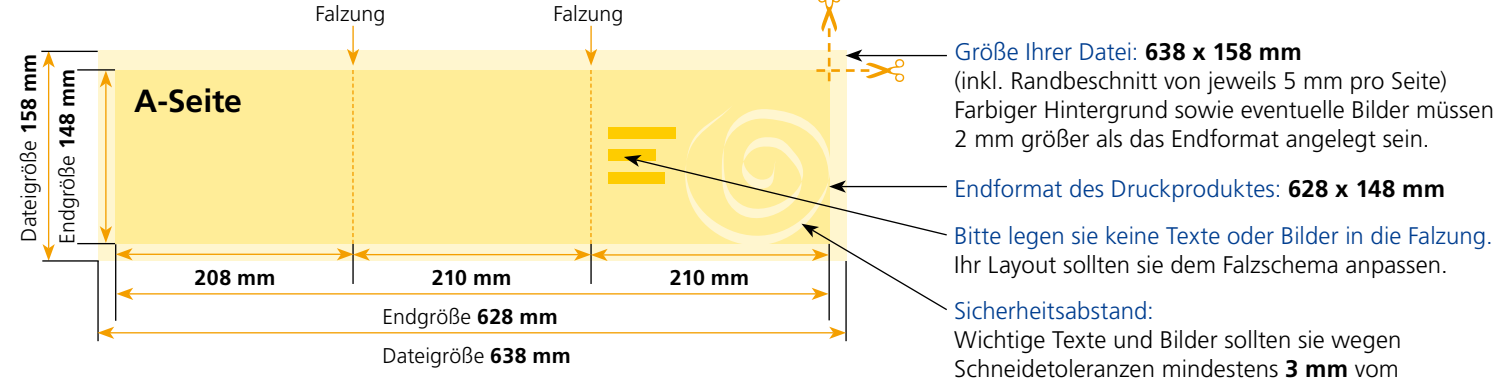

## B-Seite(n)

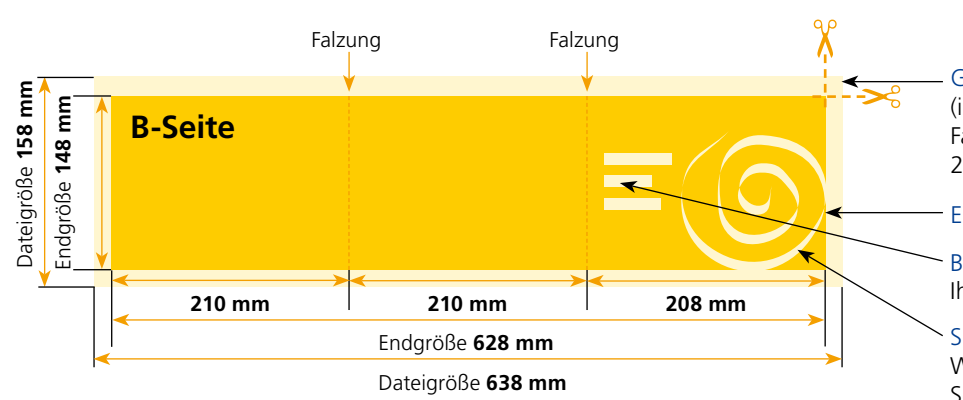

## Größe Ihrer Datei: **638 x 158 mm**

Endformat entfernt anlegen.

(inkl. Randbeschnitt von jeweils 5 mm pro Seite) Farbiger Hintergrund sowie eventuelle Bilder müssen 2 mm größer als das Endformat angelegt sein.

## Endformat des Druckproduktes: **628 x 148 mm**

Bitte legen sie keine Texte oder Bilder in die Falzung. Ihr Layout sollten sie dem Falzschema anpassen.

## Sicherheitsabstand:

Wichtige Texte und Bilder sollten sie wegen Schneidetoleranzen mindestens **3 mm** vom Endformat entfernt anlegen.

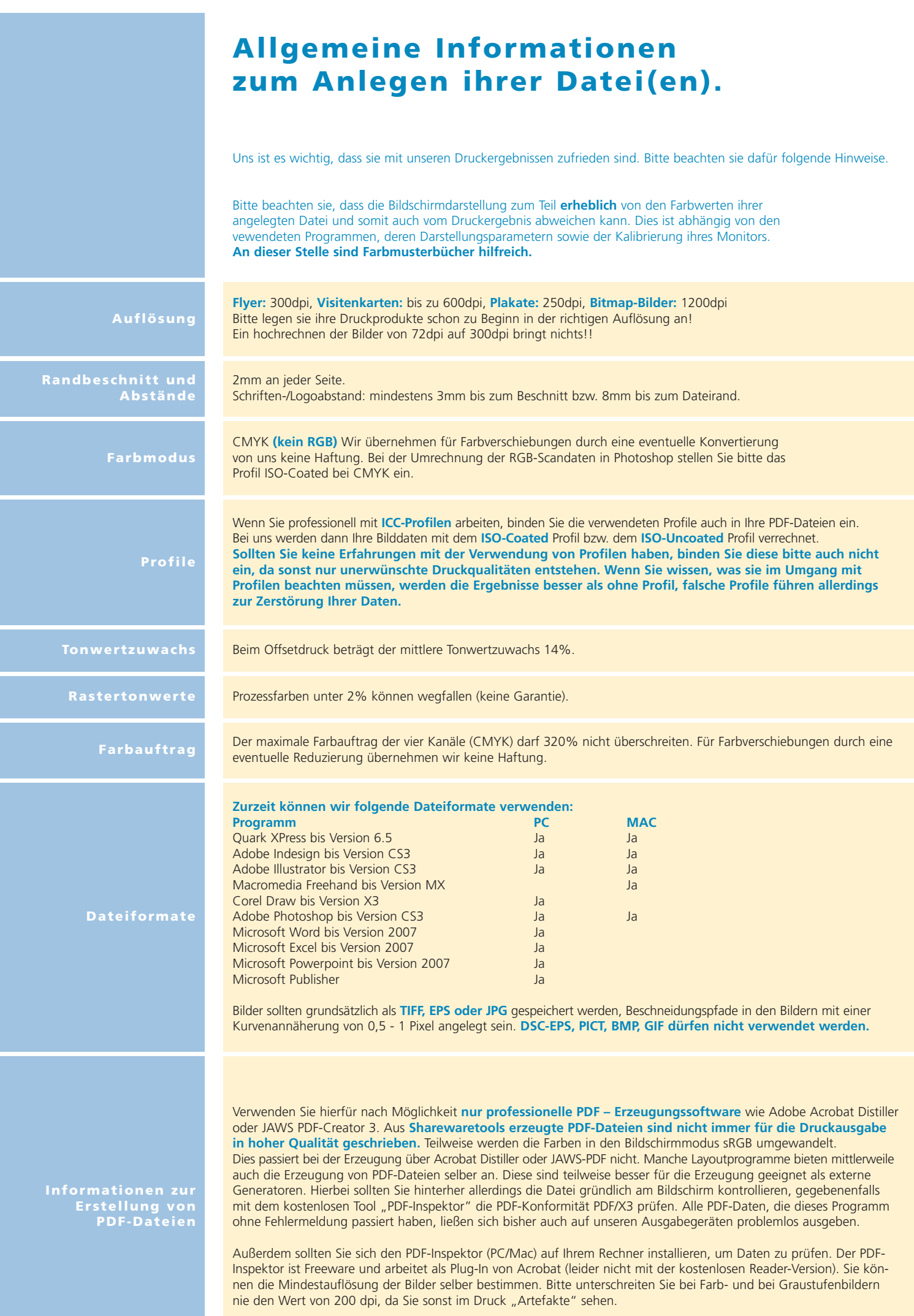